## Package: interactiveDisplayBase (via r-universe)

June 30, 2024

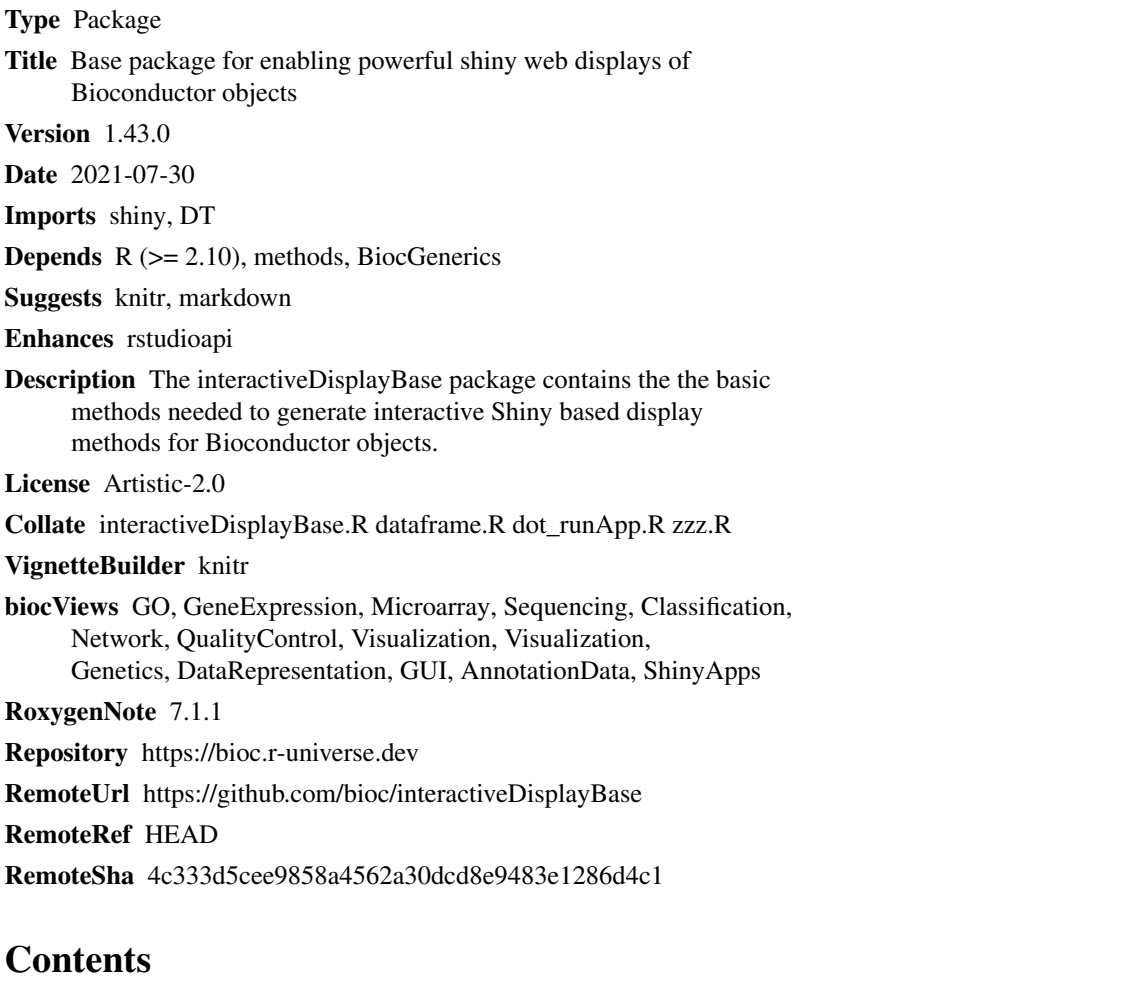

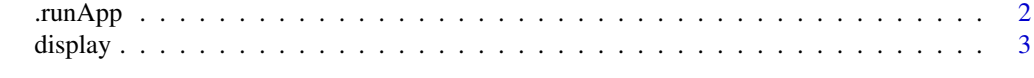

**Index** [4](#page-3-0)

<span id="page-1-0"></span>

#### Description

This utility function launches a shiny visualization application, either in the RStudio viewer pane (if run under RStudio) or in the browser.

#### Usage

.runApp(app, ...)

#### Arguments

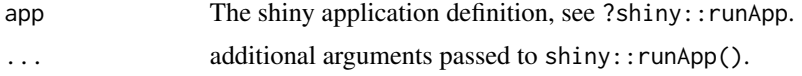

#### Value

The return value of shiny::runApp.

#### Author(s)

Martin Morgan

#### Examples

```
if (interactive()) {
    require(shiny)
    app <- list(
       ui = fluidPage(
         title="Who Am I?",
         sidebarLayout(
             position="left",
              sidebarPanel(
                  h1("Your name"),
                  textInput("your_name", "Your name?", "Anonymous"),
                  actionButton("done", "Done")),
             mainPanel(
                  "Hi", textOutput("your_name", inline=TRUE))
             )),
        server = function(input, output) {
            output$your_name <- renderText(input$your_name)
            observe({
                if (input$done > 0)
                    isolate(stopApp(returnValue = input$your_name))
            })
```
<span id="page-2-0"></span>display 3

```
})
.runApp(app)
```
}

display *display: Open a Shiny application for a Bioconductor object*

#### Description

This opens a shiny visualization application in the browser based on the submitted object.

#### Usage

display(object, ...)

#### Arguments

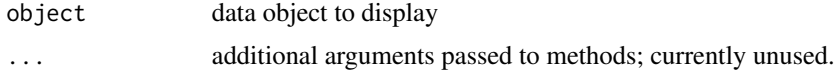

#### Value

Usually some variation of the initial input object, but it may be altered by the display widget (subset for example).

#### Author(s)

Shawn Balcome and Marc Carlson

#### See Also

<http://bioconductor.org/packages/2.13/bioc/html/interactiveDisplayBase.html>

#### Examples

```
if(interactive()) {
```
## draw a data.frame display(mtcars)

## subset a data.frame: mtcars2 <- display(mtcars)

### }

# <span id="page-3-0"></span>Index

∗ manip, internal .runApp, [2](#page-1-0) ∗ methods display, [3](#page-2-0) .runApp, [2](#page-1-0)

display, [3](#page-2-0) display,ANY-method *(*display*)*, [3](#page-2-0) display,data.frame-method *(*display*)*, [3](#page-2-0) display,missing-method *(*display*)*, [3](#page-2-0)